Національний університет водного господарства та природокористування Навчально-науковий інститут будівництва та архітектури

ЗАТВЕРДЖУЮ

Голова науково-методичної ради НУВГП е\_підпис Олег Лагоднюк

« $\longrightarrow$  2022

# **03-08-61s**

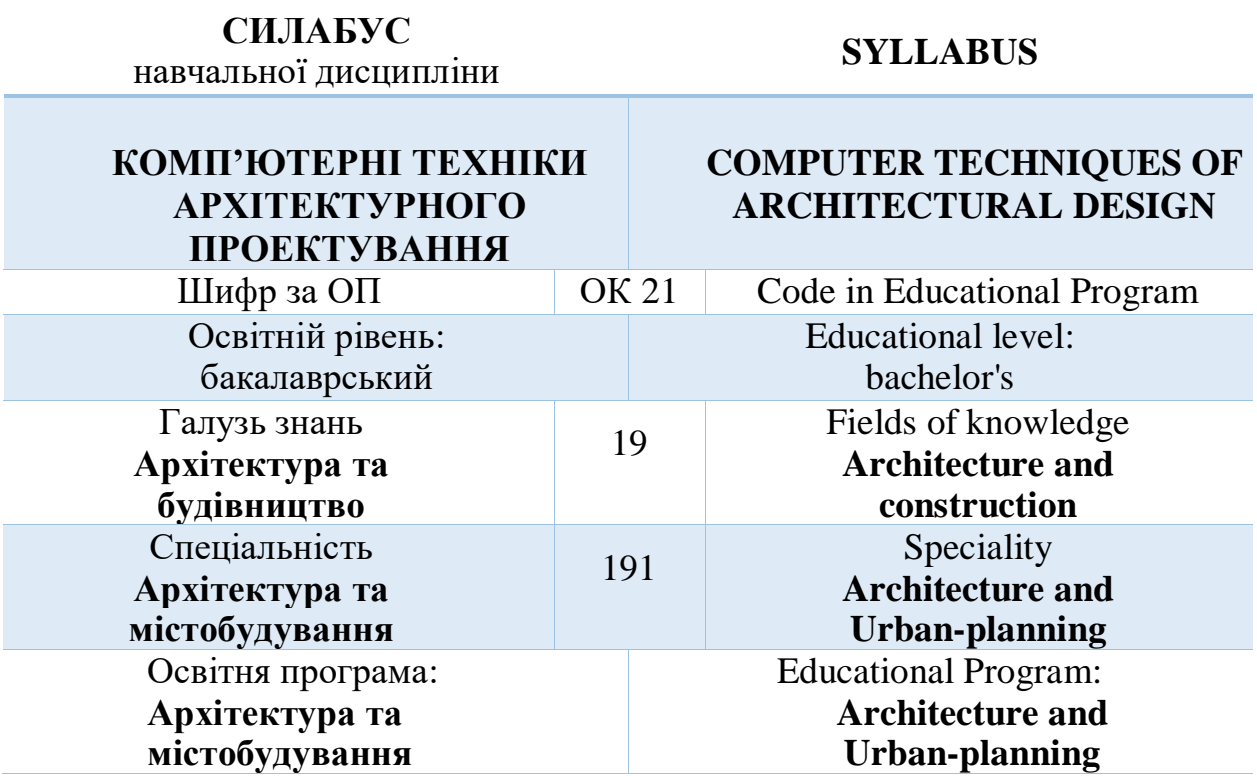

Силабус навчальної дисципліни "**Комп'ютерні техніки архітектурного проектування**" для здобувачів вищої освіти першого ступеня "бакалавр", які навчаються за освітньо-професійною програмою "Архітектура та містобудування" спеціальності 191 "Архітектура та містобудування" Рівне. НУВГП. 2022. 14 стор.

**ОПП на сайті університету:** https://ep3.nuwm.edu.ua/22082/

## **Розробник силабусу:**

Довжук Олександр Михайлович, ст. викладач кафедри архітектури та середовищного дизайну.

Магей Анастасія Сергіївна, асистент кафедри архітектури та середовищного дизайну.

Силабус схвалений на засіданні кафедри Протокол № 1 від 29 серпня 2022 року

**Завідувач кафедри:** Михайлишин О.Л., д.арх., професор.

**Керівник освітньої програми:** Потапчук І.В., к.арх., доцент

Схвалено науково-методичною радою з якості ННІ будівництва та архітектури Протокол № 1 від 30 серпня 2022 року

### **Голова науково-методичної ради з якості ННІБА:** Макаренко Р.М., к.т.н.,професор

© Довжук О.М., 2022 © Магей А.С., 2022 © НУВГП, 2022

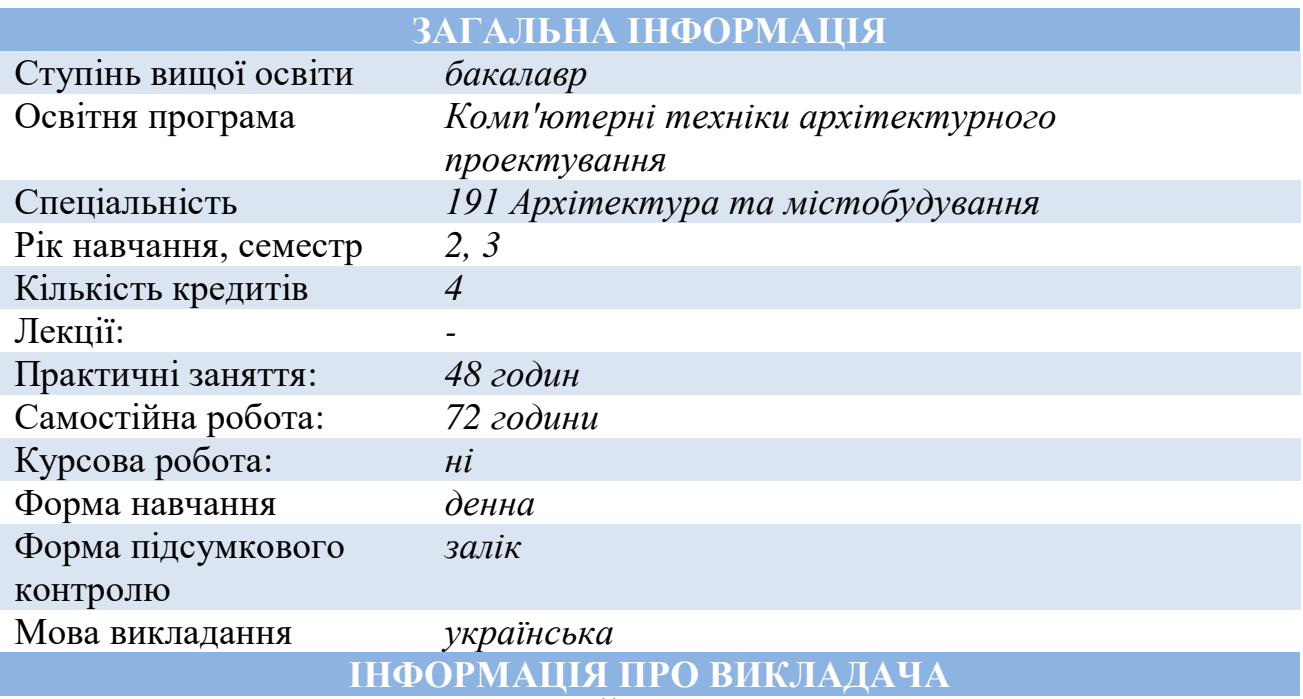

# **ПРОФАЙЛ ЛЕКТОРА**

*Довжук Олександр Михайлович, ст. викладач кафедри архітектури та середовищного дизайну*

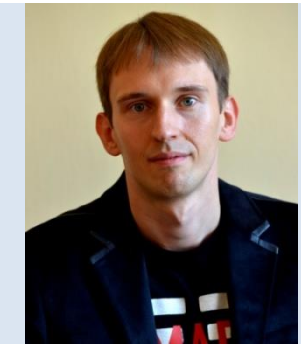

Вікіситет *http://wiki.nuwm.edu.ua/index.php/ Довжук\_Олександр\_Михайлович*

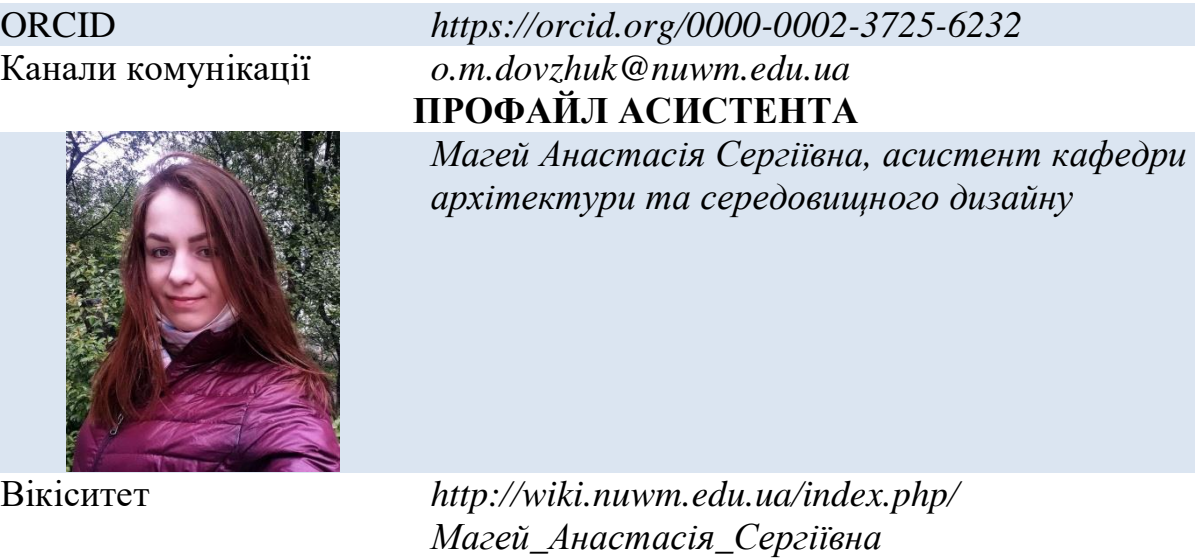

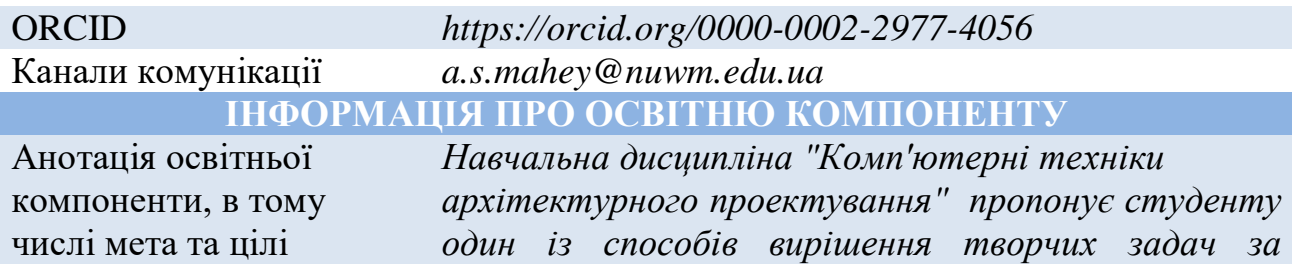

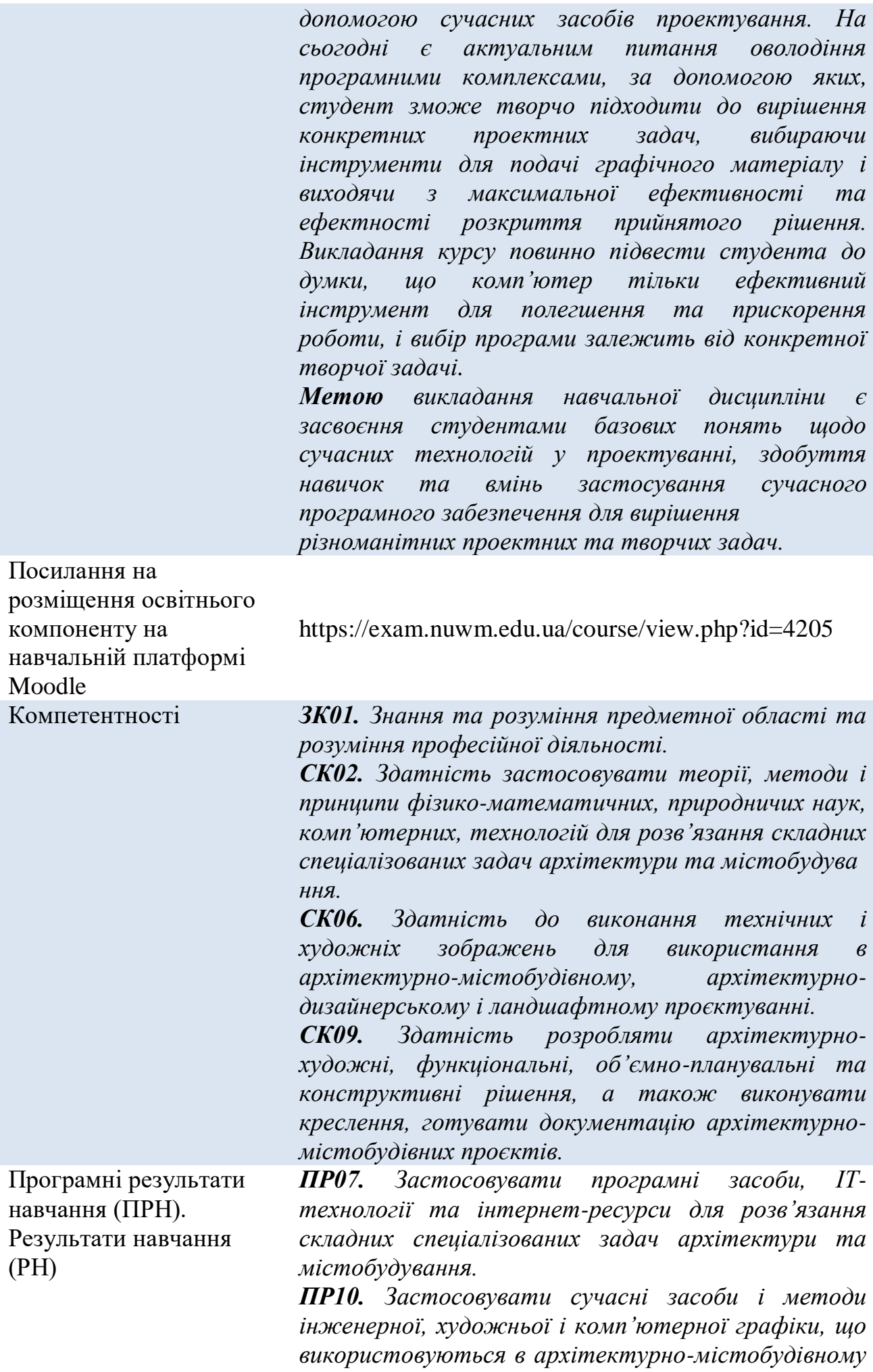

*проєктуванні.*

![](_page_4_Picture_245.jpeg)

![](_page_5_Picture_273.jpeg)

![](_page_6_Picture_200.jpeg)

![](_page_7_Picture_255.jpeg)

![](_page_8_Picture_326.jpeg)

# **СТРУКТУРА НАВЧАЛЬНОЇ ДИСЦИПЛІНИ**

![](_page_9_Picture_406.jpeg)

#### **Застосовувати сучасні засоби і методи інженерної, художньої і комп'ютерної графіки, що використовуються в архітектурно-містобудівному проєктуванні.**

![](_page_9_Picture_407.jpeg)

## **ПРАКТИЧНІ ЗАНЯТТЯ** *ТРЕТІЙ СЕМЕСТР МОДУЛЬ 1. ЗМІСТОВИЙ МОДУЛЬ 1*

https://exam.nuwm.edu.ua/course/view.php?id=4205

![](_page_9_Picture_408.jpeg)

![](_page_10_Picture_354.jpeg)

Київ: Укрархбудінформ, 2013, 13с.

![](_page_11_Picture_356.jpeg)

нормування у будівництві. Основні положення.

![](_page_12_Picture_345.jpeg)

## *ЗМІСТОВИЙ МОДУЛЬ 2*

#### **Тема 10. Візуалізація об'єкта**

![](_page_12_Picture_346.jpeg)

7. ДБН В.2.2-15:2019. Будинки і споруди. Житлові будинки. Основні положення. Київ:

![](_page_13_Picture_130.jpeg)

*Лектор ст. викл. Довжук О.М. Асистент асист. Магей А.С.*